<span id="page-0-0"></span>TEC FS-3700 owners Manual

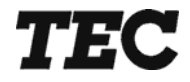

## **FS-3700**

# **Owners Manual**

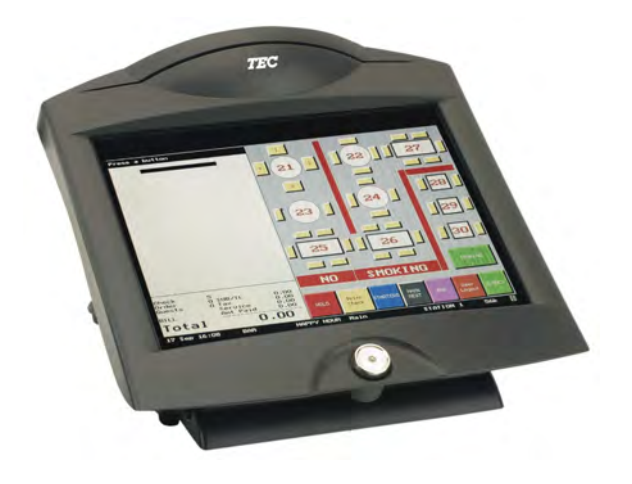

### **TOSHIBA TEC AMERICA**

### **Table of Contents**

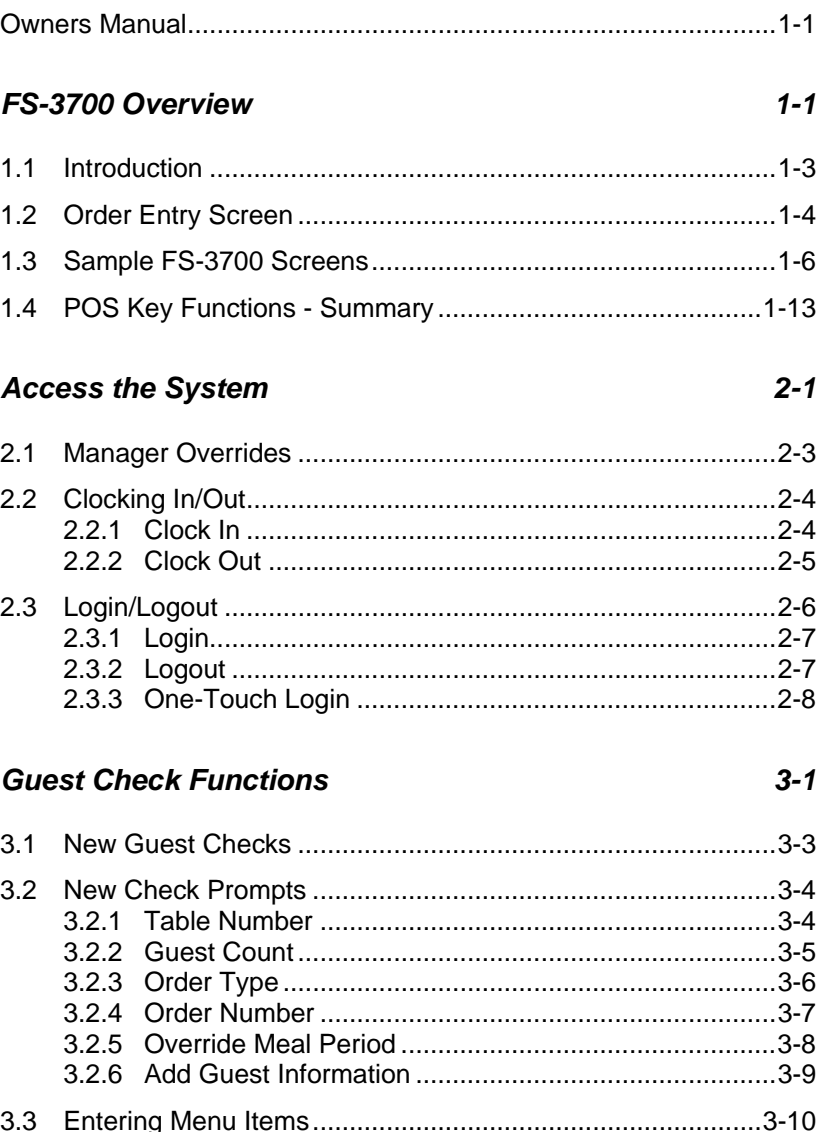

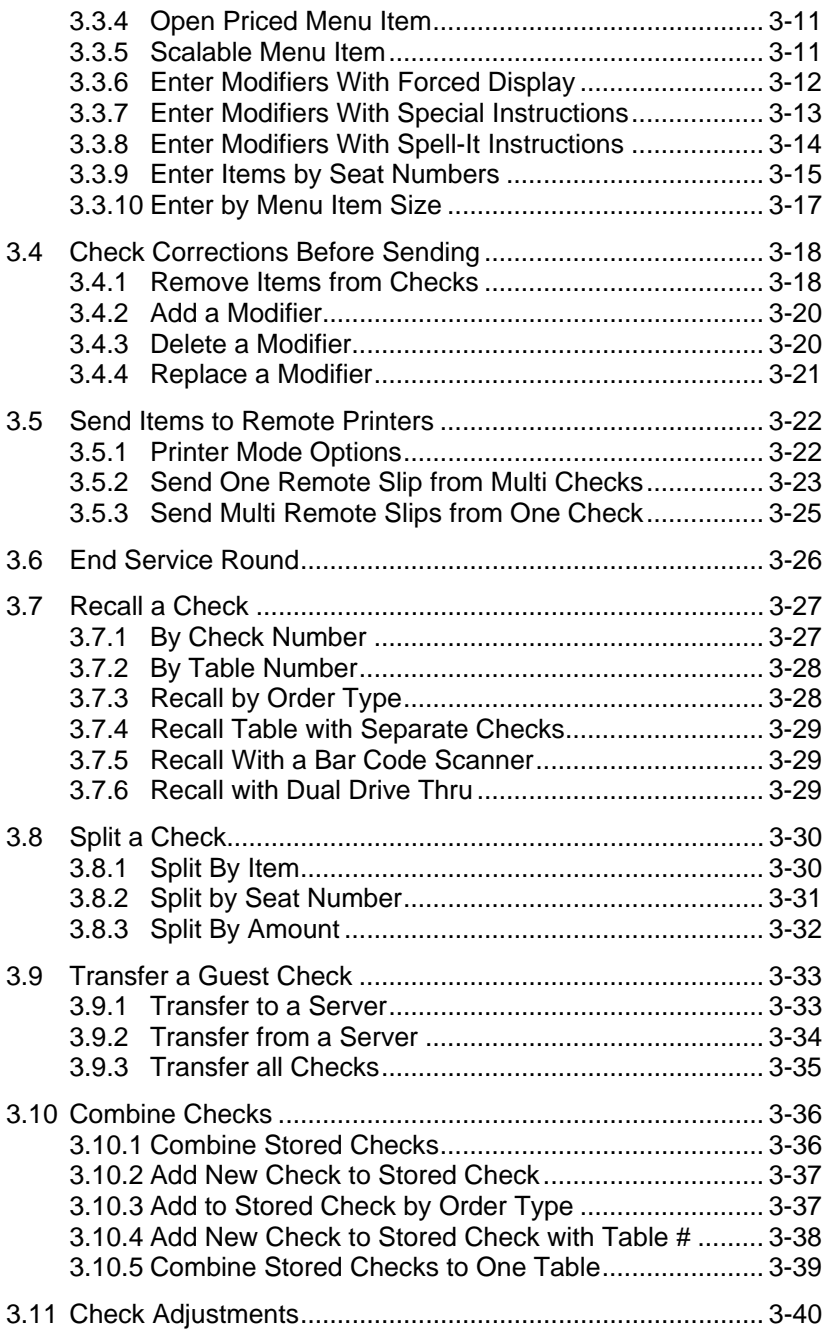

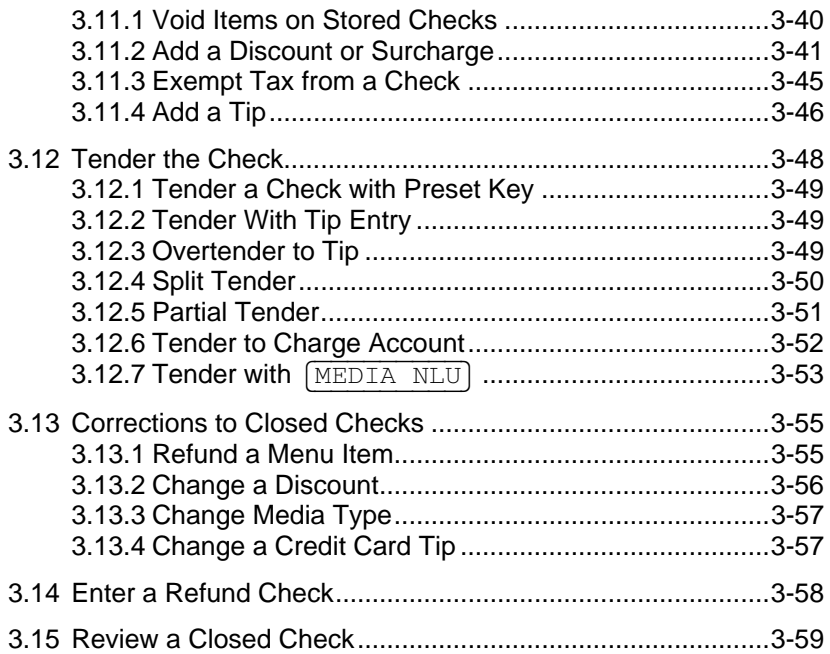

#### **Functions Outside of a Sale**

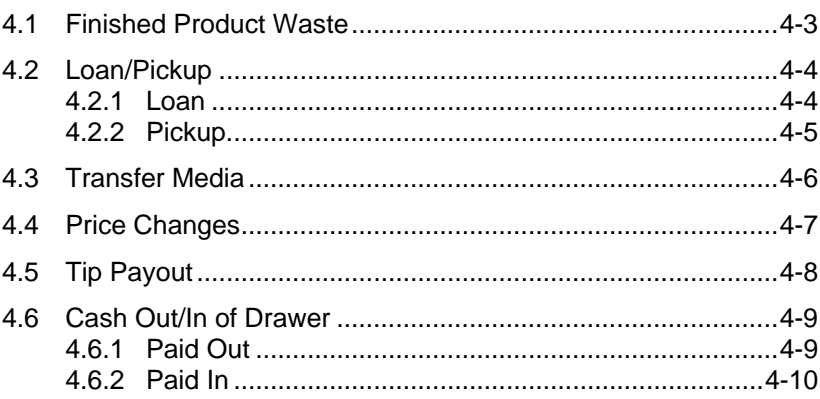

#### **Reports**

 $4 - 1$ 

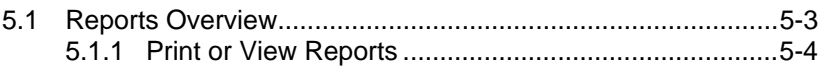

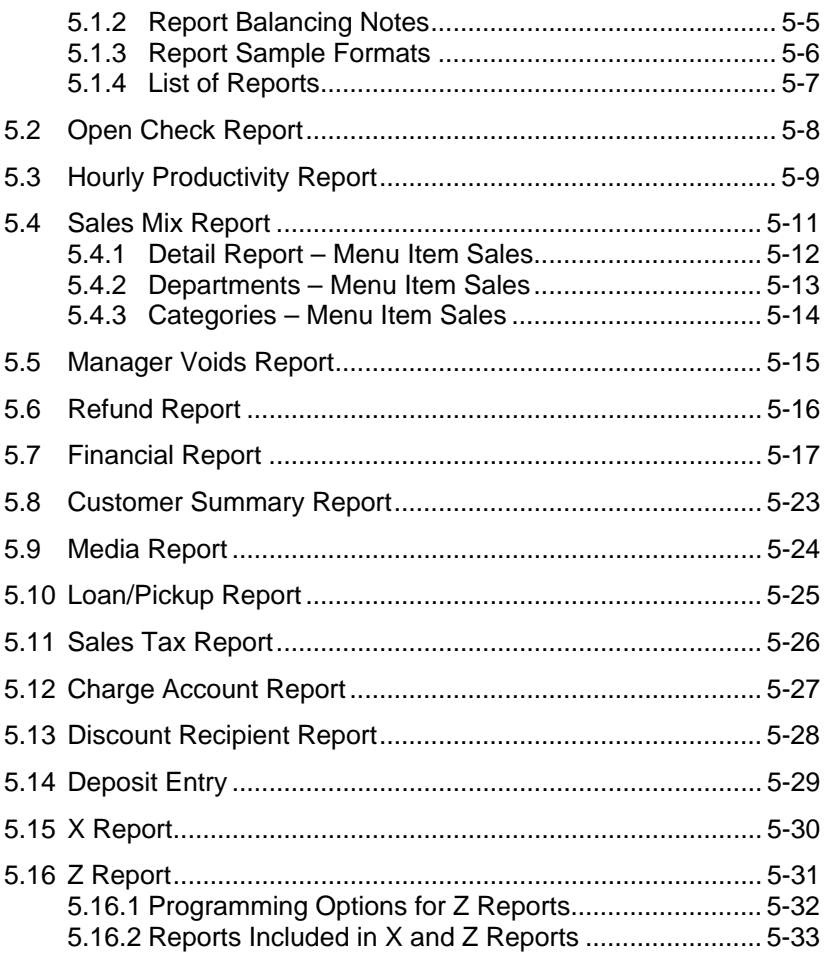

This is a "Table of Contents preview" for quality assurance

The full manual can be purchased from our store: https://the-checkout-tech.com/manuals/TEC/FS-3700 owners manual.html

And our free Online Keysheet maker: https://the-checkout-tech.com/Cash-Register-Keysheet-Creator/

HTTPS://THE-CHECKOUT-TECH.COM